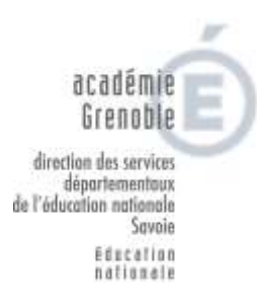

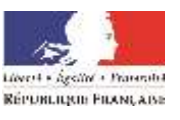

# **INTERVENANTS POUR LES ACTIVITES ARTISTIQUES REMUNERES ET BENEVOLES**

 Les intervenants doivent être inscrits dans le répertoire du département de la Savoie des intervenants, même s'ils sont employés par une commune, un syndicat de communes ou une école de musique, même s'ils interviennent à titre bénévole.

Cette mesure a pour objectif de vérifier que les intervenants sont réellement qualifiés pour intervenir auprès de vos élèves et qu'ils n'ont pas fait l'objet d'une condamnation ou d'une mesure administrative leur interdisant des interventions auprès des mineurs.

- L'ensemble des domaines artistiques et culturels est concerné : musique, théâtre, danse, cinéma, photographie, arts plastiques, littérature, cirque, patrimoine …
- Tous les projets faisant appel à un intervenant extérieur, répartis sur plus de 2 séances et/ou d'une durée supérieure à 5 heures pour une école, doivent être soumis à la validation de l'IEN, avant de commencer. Dans les autres cas, il est de la responsabilité du directeur d'autoriser, ou non, l'intervention.

# *Procédure :*

:

### *1. Demander la validation du projet par l'IEN*

- Tout projet réparti sur plus de 2 séances et/ou d'une durée supérieure à 5 heures pour l'école doivent être validés par l'IEN avant d'être mis en oeuvre.
- Vous pouvez vous faire accompagner dans votre démarche par les CPD en arts [\(sabine.maurel@ac-grenoble.fr](mailto:sabine.maurel@ac-grenoble.fr) et [isabelle.paquier@ac-grenoble.fr](mailto:isabelle.paquier@ac-grenoble.fr) )
- Le projet doit être saisi par le directeur dans l'application qui figure à l'adresse suivante : <http://www.ac-grenoble.fr/savoie/pedagogie/applis/arts/> pour le soumettre à l'avis de l'IEN.

#### *2. Vérifier l'inscription de l'intervenant au répertoire départemental*

- Sur le bureau du directeur, icône 'Intervenants'
- Si l'intervenant n'est pas inscrit,
	- l'intervention **ne peut pas avoir lieu.**
	- le directeur invite l'intervenant à s'inscrire au répertoire départemental.
	- le directeur communique à l'intervenant le projet pédagogique validé qui sera à joindre à la demande d'inscription
	- $\%$  le directeur demande à l'intervenant de lui adresser la validation de son inscription.
- Quand l'intervenant est inscrit, l'activité peut commencer.

# **DOCUMENTATION COMPLEMENTAIRE**

 $\%$  Notice d'inscription au répertoire départemental